# **DEVOIR SURVEILLÉ**

## **n°6**

## **SVT**

**« Épreuve sur support de documents » du concours commun Agro – Véto**

Durée 3 h 30

### **Il sera tenu compte de la qualité de la présentation et de la rédaction (orthographe, grammaire, précision de l'expression).**

*L'usage d'abaques, de tables, de calculatrice et de tout instrument électronique susceptible de permettre au candidat d'accéder à des données et de les traiter par les moyens autres que ceux fournis dans le sujet est interdit.*

- Répondre aux questions posées et à elles seules, selon les modalités indiquées dans le sujet.
- Répondre aux questions dans l'ordre en indiquant clairement leur numéro.
- Si une question nécessite l'exploitation de plusieurs documents, mentionner clairement quel document est utilisé aux différentes étapes de votre réponse.
- **Les documents figurant en annexe doivent être exploités et rendus en même temps que votre copie.**

Le sujet comporte 15 pages NB (dont la feuille annexe à rendre avec la copie) et 3 pages couleur, il vous est conseillé de prendre connaissance de la totalité du sujet avant de commencer.

\_\_\_\_\_\_\_\_\_\_\_\_\_\_\_\_\_\_\_\_\_\_\_\_\_

#### Durée conseillée : **1 h 45**

Le sujet comporte **4 exercices indépendants** mais qui traitent de différentes approches des chaînes de montagnes anciennes comme la chaîne Hercynienne ou récentes comme les Alpes et la chaîne Himalayenne.

• Vous répondrez aux questions posées en construisant méthodiquement votre argumentation sur l'analyse des documents proposés et sur vos connaissances et en adéquation avec les consignes explicites propres à chaque question. Les réponses seront **précises, structurées et BRÈVES**.

• Au sein de chaque exercice, il est conseillé de traiter les **questions dans l'ordre** du sujet. Les **numéros** des questions et des documents étudiés seront clairement indiqués.

• Aucune introduction, ni conclusion ne sont demandées.

• Aucun document ne peut être découpé et collé sur la copie. Seule **l'ANNEXE** sera rendue avec la copie après avoir été complétée.

## **QUELQUES CARACTÉRISTIQUES GÉOLOGIQUES DES CHAÎNES DE MONTAGNES**

#### **EXERCICE 1 – MÉTAMORPHISME DANS LES CHAINES DE MONTAGNES** 50 16 Conditions jamais  $14$ atteintes sur 40 Terre  $12$ Pression (kbar) 10 30 8 X 20 Y

**Document 1.1. Domaines pression température des différents faciès métamorphiques.**

**Question 1.1.1** – Indiquez sur votre copie les différents faciès correspondant aux domaines du document 1.1 numérotés ci-dessus.

**Question 1.1.2 –** Nommez les trois composés X, Y et Z. A quelle famille de minéraux appartiennent-ils ?

**Question 1.1.3** – Que se passe-t-il sur la droite séparant X et Y? Quelle est la variance du système thermodynamique à ce niveau ?

On étudie par la suite des paragneiss échantillonnés dans la région de Lyon.

**Question 1.2** – Définissez la notion de gneiss. Quel peut être le protolithe de départ ?

Le document 1.2 en ANNEXE est un dessin réalisé à partir d'une lame mince faite dans un paragneiss de la Chaîne Hercynienne échantillonné dans les Monts du Lyonnais. Les deux flèches indiquent l'orientation de deux foliations S1 et S2 (S2 étant postérieure à S1).

**Question 1.3** – Identifiez sur l'ANNEXE les foliations S1 et S2 en justifiant votre raisonnement.

**Question 1.4** – À partir du document 1.3 en ANNEXE, reconstituez l'évolution métamorphique de l'échantillon représenté sur le document 1.2. Vous ajouterez les indications utiles sur le document et expliquerez votre raisonnement sur la copie.

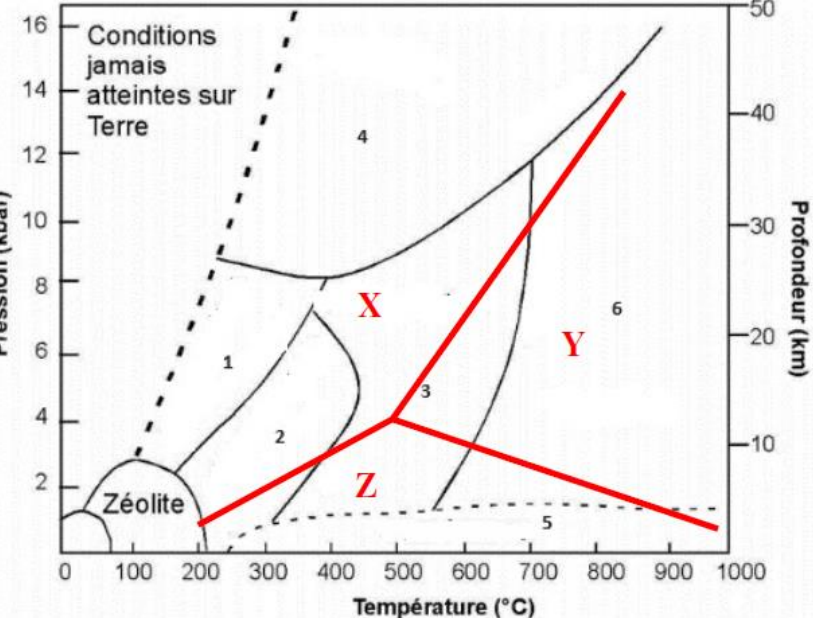

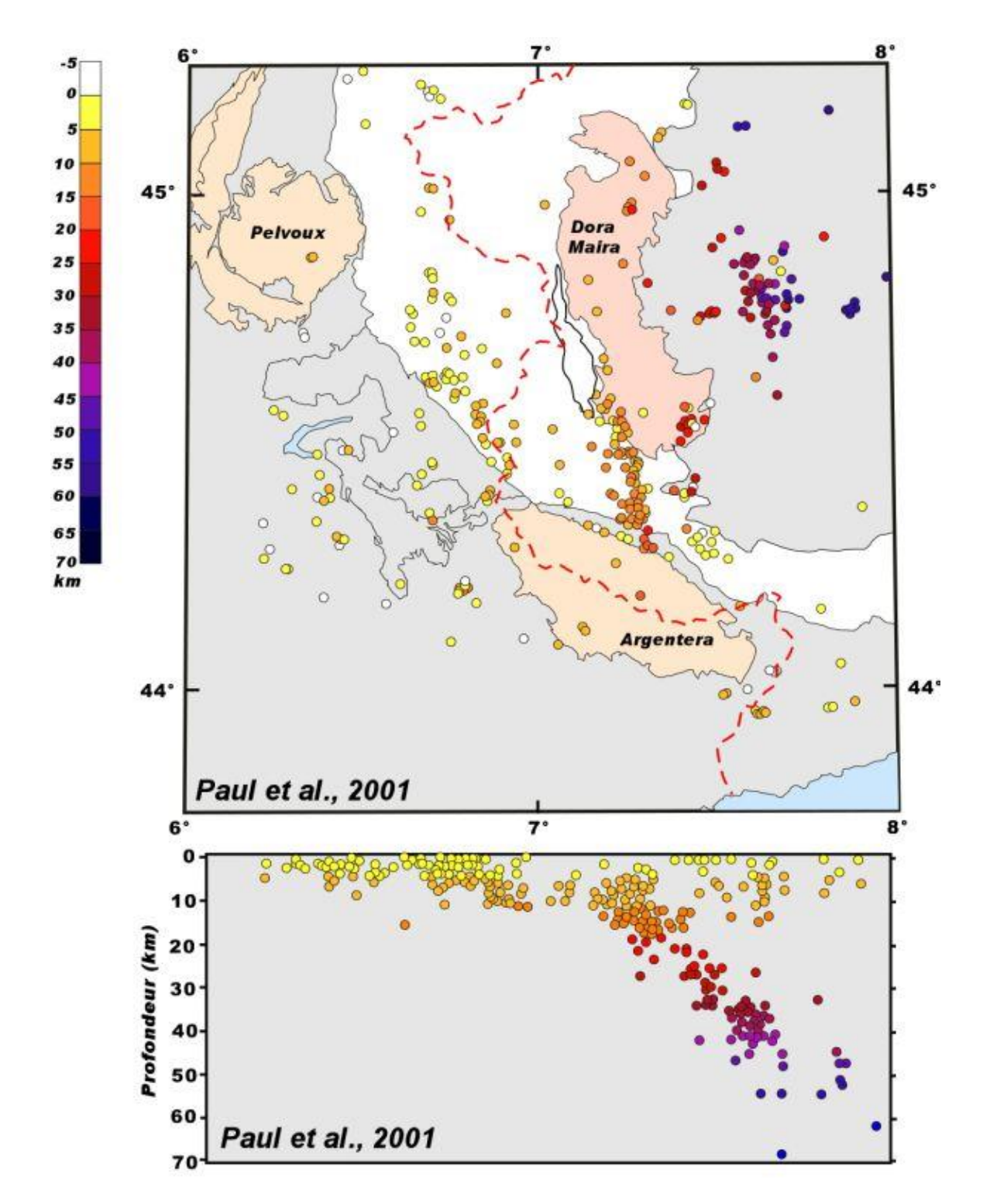

Les documents suivants présentent des données compilées à partir des nombreux séismes naturels ainsi que des données obtenues suite à des campagnes d'exploration géophysique des Alpes franco-italo-suisses.

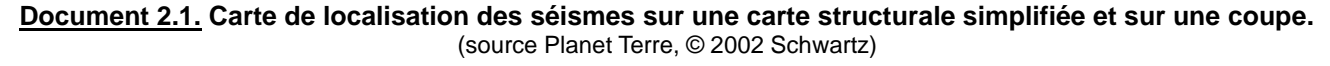

**Question 2.1** – A partir de l'étude de la répartition des séismes, précisez la nature du contexte géodynamique de la chaîne alpine.

Un profil de sismique réflexion est réalisé au travers des Alpes.

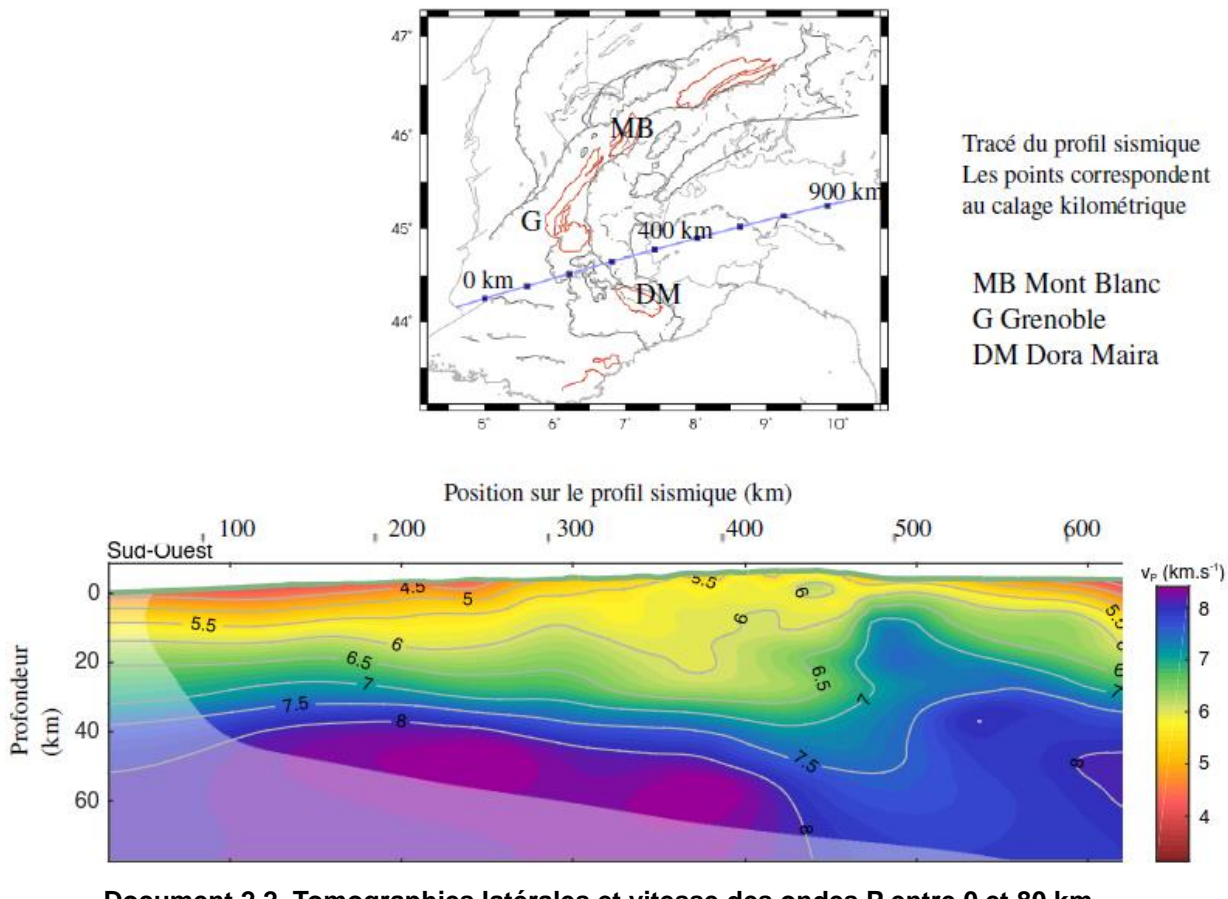

**Document 2.2. Tomographies latérales et vitesse des ondes P entre 0 et 80 km** (source : Bertrand Potin. Les Alpes occidentales : tomographie, localisation de séismes et topographie du Moho. Géophysique [physics.geo-ph]. Université Grenoble Alpes, 2016. Français. NNT : 2016GREAU022. tel-01539221 – Profil (CIFALPS) modifié d'après Zhao et al.,2015)

**Question 2.2.1** – Proposez une hypothèse sur la nature du matériau ayant des vitesses Vp inférieures à 6,5 km/s et sur le matériau ayant des vitesses Vp supérieures à 7,0 km/s.

**Question 2.2.2 –** Dégagez l'information essentielle de l'analyse du document 2.2. Cette information renforce- t-elle la nature probable du contexte évoqué dans la question 2-1 ? Pourquoi ?

On dispose également de données gravimétriques : le document 2.3 présente les anomalies de Bouguer dans les Alpes franco-italo-suisse (G Grenoble, C Chambéry, MB Mont Blanc 4810 m, PP plaine du Pô).

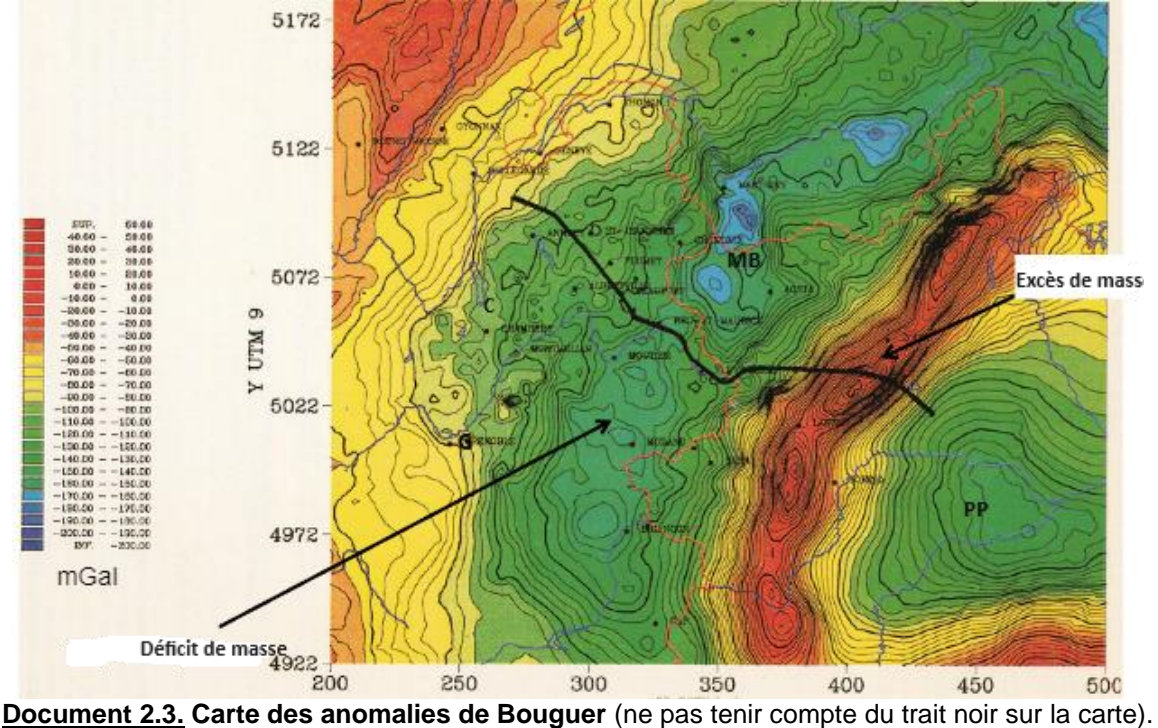

(Source : Bouligand Claire, université Joseph Fourier, Grenoble)

**Question 2.3** – Expliquez brièvement ce qu'est l'anomalie de Bouguer. Quelle est la signification d'anomalies négatives et d'anomalies positives ? formulez une hypothèse pour expliquer les zones A et zone B désignées par les flèches sur le document 2.3.

Le schéma ci-dessous présente une croûte continentale épaissie, normale et amincie. Grâce à l'équilibre isostatique, la croûte épaissie a une altitude h et une racine d'épaisseur R. La croûte amincie présente une épaisseur H<sub>a</sub>, plus faible que H, un déficit de relief comblé par de l'eau (profondeur he) et présente une anti-racine d'épaisseur R'.

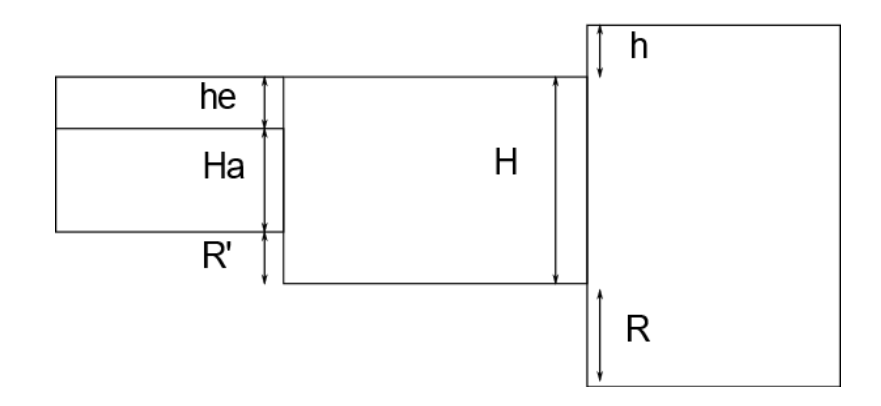

**Question 2.4** – Définissez en une phrase l'isostasie. Quel modèle isostatique est ici utilisé ?

**Question 2.5** – Exprimez la relation existant entre la racine **R** et l'altitude **h** dans le cas de la croûte épaissie à l'équilibre isostatique.

Application numérique : densité de la croûte continentale  $\rho_c = 2.8$ ; densité du manteau lithosphérique  $\rho_m = 3.3$ 

**Question 2.6** – Quelle est l'altitude attendue d'une région où l'épaisseur de la croûte continentale (H = 30 km) est doublée ?

Les données GPS permanentes permettent de caractériser les mouvements verticaux dans les Alpes avec une précision de 0,2 mm/an.

Les résultats sont rassemblés dans le document 2.4 (les valeurs positives indiquent un mouvement vers le haut : surrection).

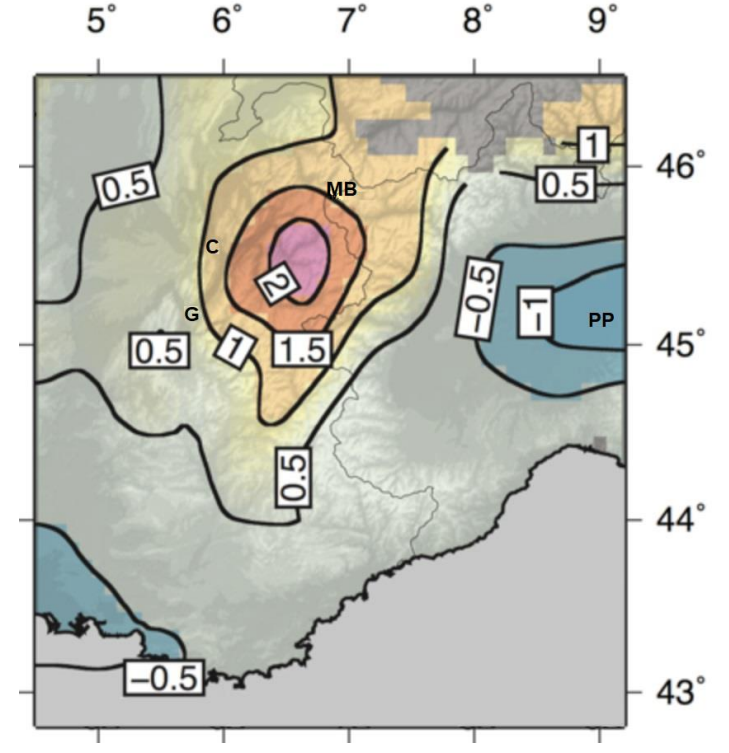

**Document 2.4. Vitesses verticales (mm/an) dans les Alpes basées sur la combinaison des mesures GPS.** G Grenoble, C Chambery, MB Mont Blanc 4810 m, PP plaine du Po (source : https://www.oca.eu/fr/actu-scient-geoazur)

**Question 2.7** – Commentez brièvement la répartition des vitesses verticales mesurées et mettez en relation cette répartition avec les données fournies par le document 2.3.

Le document 3.1 montre l'évolution du rapport isotopique de l'oxygène des coquilles de foraminifères benthiques depuis la limite Crétacé-Tertiaire. Quelques évènements climatiques et tectoniques majeurs sont indiqués. À droite, la courbe donnant la masse de sédiments accumulés dans les bassins sédimentaires asiatiques sur la même période.

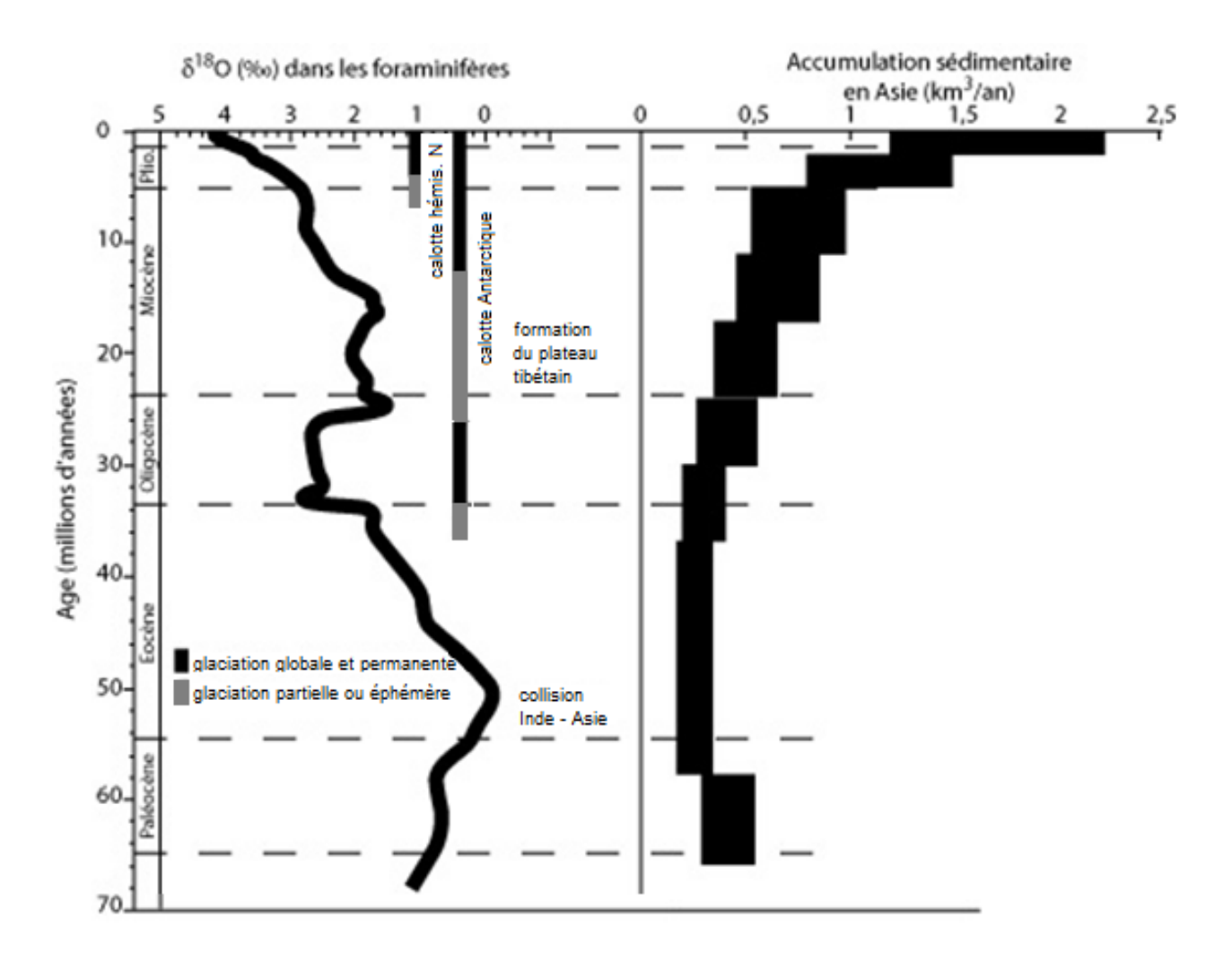

**Document 3.1. Evolution climatique depuis le Crétacé et accumulation sédimentaire.** La collision Inde-Asie est à l'origine de la formation de la chaîne Himalayenne. (source sujet ENS 2006)

**Question 3.1** – Rappelez la définition du δ<sup>18</sup>O. Précisez la nature des informations déduite de l'évolution du rapport isotopique de l'oxygène des coquilles de foraminifères benthiques.

Question 3.2.1 – Équilibrez la réaction d'altération d'un feldspath plagioclase de type anorthite (CaAl<sub>2</sub>Si<sub>2</sub>O<sub>8</sub>) en minéral argileux (Si<sub>2</sub>Al<sub>2</sub>O<sub>5</sub>(OH)<sub>4</sub>).

**Question 3.2.2** – En utilisant les informations fournies par le document 3-1 et la réaction d'altération établie à la question précédente, expliquez comment la formation de chaînes de montagne peut influencer le climat à l'échelle des temps géologiques.

**Question 3.3** – Quels autres facteurs non liés à la géodynamique interne sont susceptibles d'expliquer les variations climatiques à l'échelle des temps géologiques ?

## **EXERCICE 4 – DES DONNÉES STRUCTURALES DANS LES CHAÎNES DE MONTAGNES**

A partir de l'extrait de carte d'Annecy Bonneville au 1/50 000 (voir carte couleur fournie) :

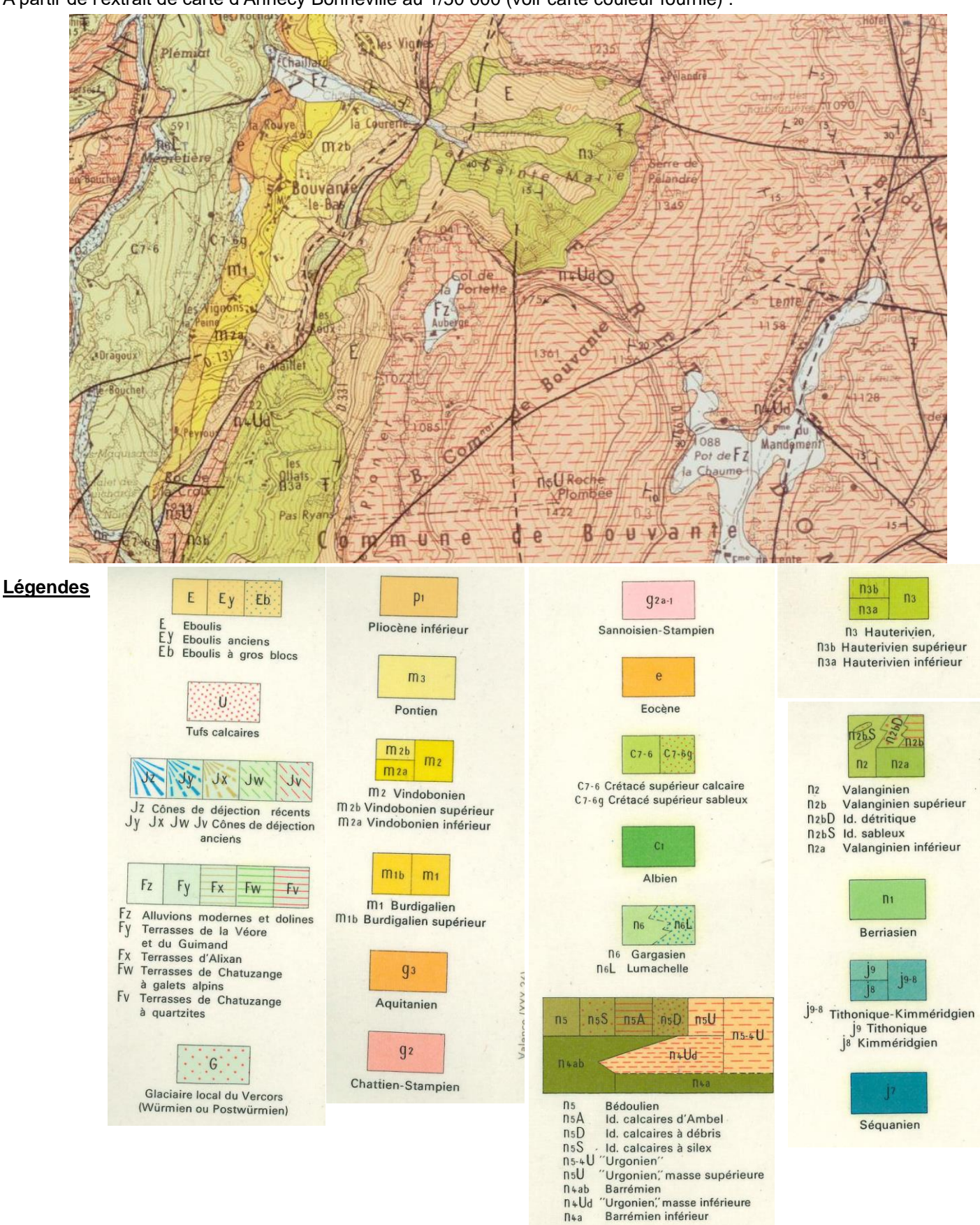

**Question 4.1 –** Identifiez la zone des Alpes concernée par cet extrait de carte en justifiant votre réponse.

**Question 4.2 –** Réalisez un schéma structural du secteur encadré en mettant en évidence les structures associées à la convergence.

#### Durée conseillée : **1 h 45**

**Remarque importante : les questions suivent une problématique progressive, il est donc conseillé de les aborder dans l'ordre du sujet.**

## **QUELQUES ASPECTS DU FONCTIONNEMENT DES ARTÈRES**

#### **Partie 1 : Modifications vasculaires lors d'un effort**

La circulation sanguine close permet un approvisionnement efficace des organes d'un organisme. Grâce à l'existence de différents segments vasculaires, les fonctions de conduction, échanges et retour au cœur sont réalisées par les organes spécialisés artères, capillaires et veines respectivement. Notre étude portera sur les artères musculaires.

### **1.1 Importance des artères musculaires**

On étudie le flux sanguin au niveau du muscle squelettique postérieur (soléaire) du membre inférieur de Souris. Plusieurs paramètres sont mesurés dans le document 1.

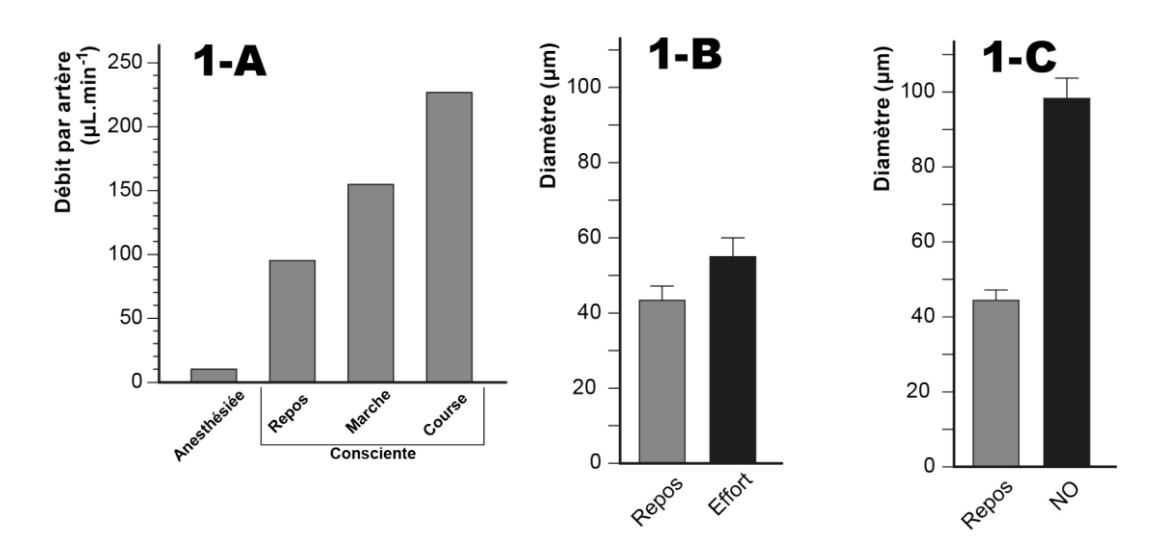

#### **Document 1.1. Paramètres vasculaires mesurés dans diverses conditions.**

1-A : Variation du débit artériel dans le muscle soléaire selon l'activité de la Souris.

1-B : Variation du diamètre de l'artère musculaire irriguant le muscle soléaire selon un effort (durée : 10 secondes ; fréquence de stimulation : 40 Hz ; puissance produite : 70 % du maximum).

1-C : Effet du monoxyde d'azote (NO) sur le diamètre de l'artère musculaire irriguant le muscle soléaire au repos.

**Question 1a –** Analyser les différents graphiques du document 1.1.

**Question 1b –** Proposer une mise en relation des phénomènes observés.

#### **1.2 Loi d'écoulement d'un fluide appliquée à la circulation sanguine**

La circulation du sang permet la propulsion de ce liquide en direction des organes, par l'intermédiaire des vaisseaux sanguins.

**Question 2a –** Rappeler la loi de Poiseuille qui régit le débit sanguin au niveau d'un vaisseau. Préciser la signification et l'unité de chaque terme ainsi que celui ou ceux susceptible(s) de varier lors d'un effort.

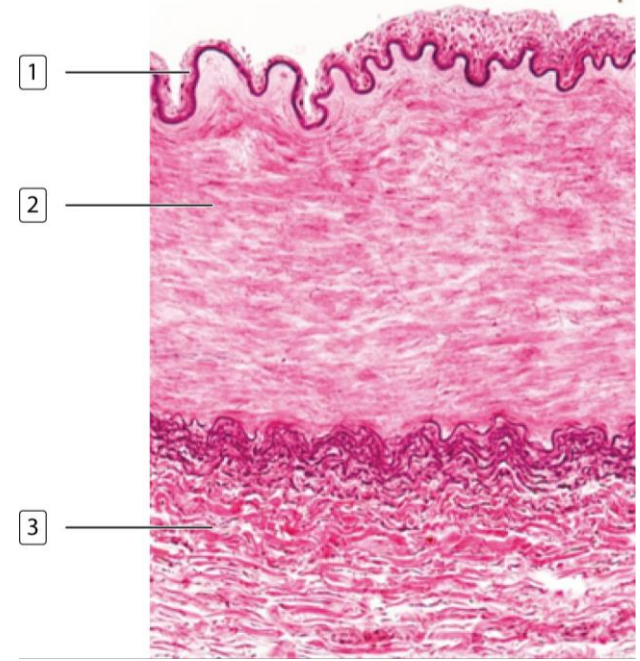

**Question 2b –** Nommer les zones 1, 2 et 3 du document 2 en précisant le(s) constituant(s) majoritaire(s) de chaque zone.

#### **Partie 2 – Effet du NO sur les cellules musculaires lisses de la paroi des vaisseaux sanguins**

On cherche à comprendre l'action du monoxyde d'azote (NO) sur les cellules musculaires lisses de la paroi des vaisseaux sanguins.

La contraction des cellules musculaires lisses nécessite la phosphorylation de la sérine en position 196 de la MRLC (Myosin Regulatory Light Chain).

Cette phosphorylation est contrôlée par les activités antagonistes de la MLCP (Myosin Light Chain Phosphatase) et de la MLCK (Myosin Light Chain Kinase).

MLCK est activée lorsque la calmoduline, une protéine de signalisation intracellulaire, se fixe à des ions  $Ca<sup>2+</sup>$ .

Des anneaux de couches musculaires de carotide de porc sont cultivés *in vitro* et mis en présence de GSNO (S-nitrosogluthation, une molécule qui spontanément se décompose dans le milieu de culture en générant de manière continue du NO). La force active de contraction, le pourcentage de MRLC sous la forme phosphorylée sur la sérine 196 et l'activité phosphatase MLCP sont mesurés (document 2.1 ci-contre).

#### **Document 2.1. Effets du GSNO sur des cellules musculaires lisses de carotide de Porc.**

Des anneaux de couches musculaires de carotide de Porc sont mis à incuber en présence de 10<sup>9</sup> mM de K<sup>+</sup>, ce qui a pour effet de les faire contracter.

A t=0, on ajoute du GSNO dans le milieu.

On mesure aux différents temps de l'expérience la force active de contraction (exprimée en pourcentage par rapport à la force de contraction maximale), le pourcentage de MRLC sous la forme phosphorylée sur la sérine 196 et l'activité MLCP à partir d'extraits cellulaires.

**Question 3** – Analysez et interprétez les résultats de cette expérience.

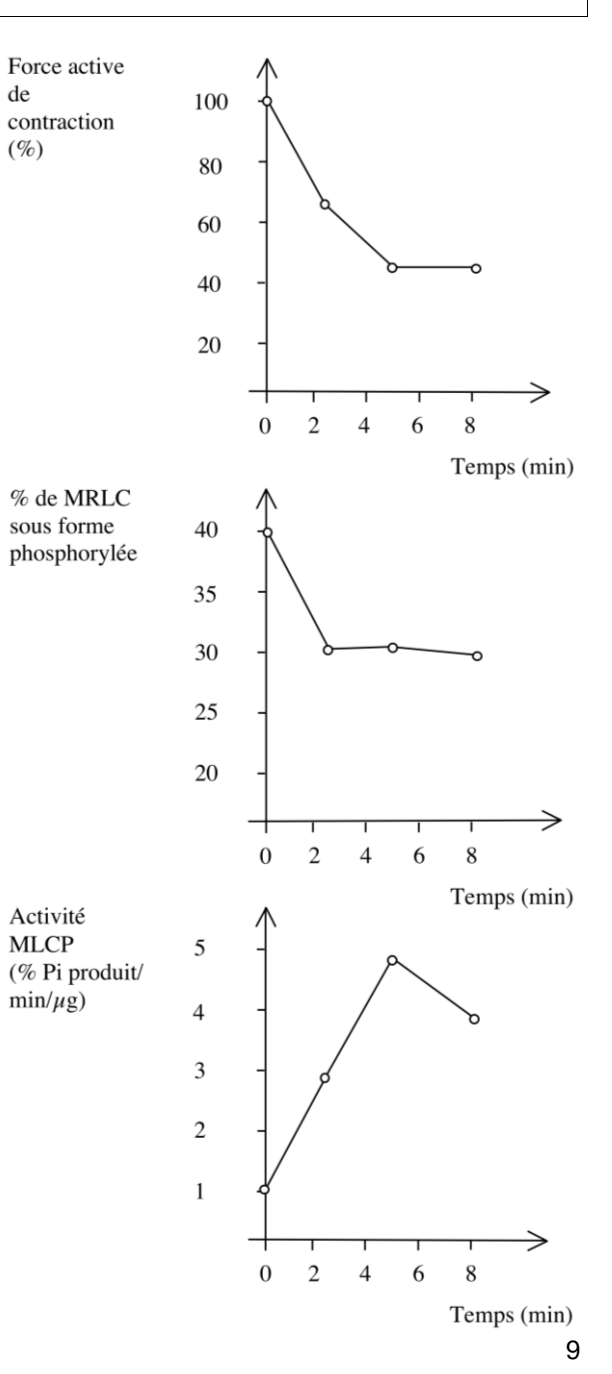

La concentration de GMPc (GMP cyclique), une molécule de transduction intracellulaire, augmente transitoirement dans les cellules musculaires lisses dès le début de l'incubation avec GSNO. De plus, en absence de source de NO, des analogues du GMPc sont capables d'induire la déphosphorylation de la sérine 196 de la MRLC, d'augmenter l'activité MLCP et de faire diminuer la concentration de Ca<sup>2+</sup> cytosolique.

**Question 4** – Comment le NO pourrait-il contrôler l'état de contraction des cellules musculaires lisses des parois des vaisseaux sanguins ?

Les effets cellulaires du NO sont analysés sur des lignées de cellules rénales HEK exprimant constitutivement une forme soluble de la guanylyl cyclase qui est exprimée normalement dans les cellules musculaires lisses des vaisseaux sanguins.

Deux lignées dont disponibles : HEK-GCa où la guanylyl cyclase est fortement exprimée et HEK-GCb où la guanylyl cyclase est plus faiblement exprimée.

Une lignée-témoin de cellules HEK qui n'expriment pas la forme soluble de la guanylyl cyclase est également disponible.

B

 $\mathbf C$ 

Les lignées de cellules sont cultivées dans un milieu standard puis mis en présence de GSNO.

Après un temps donné, la quantité de GMPc dans les cellules est mesurée (document 2.2B). La quantité de GTP dans les différentes lignées cellulaires au bout de 5 minutes de présence de GSNO est mesurée (document 2.2C).

#### **Document 2.2. Effets du GSNO sur la quantité de GMPc et de GTP.**

B. Les lignées de cellules HEK-GCa (cercles), HEK-GCb (carrés) ou HEK (triangles) sont mises en présence de 100 µM GSNO à  $t=0$ .

On mesure la quantité de GMPc produit au cours du temps par dosage radioimmunologique.

C. La quantité de GTP dans les lignées cellulaires est mesurée au bout de 5 minutes de présence de 100 µM GSNO après séparation chromatographique des nucléotides. Cette quantité est exprimée en pourcentage de la quantité présente dans les cellules HEK.

**Question 5** – Quel est l'effet du NO sur la production de GMPc ?

**Question 6** – Que peut-on déduire des résultats du document 2.2C sur l'origine du GMPc ?

On dispose d'une autre lignée de cellules HEK exprimant à la fois la forme soluble de la guanylyl cyclase étudiée précédemment et PDE5, une phosphodiestérase (cellules HEK-GC/PDE5). PDE5 n'est pas exprimée dans les lignées HEK, HEK-GCa et HEK-GCb. Les cellules HEK-GC/PDE5 sont mises en présence de GSNO, de même qu'une lignée de cellules musculaires lisses extraites de l'aorte. Les cellules HEK-GC/PDE5 sont également mises en présence de GSNO et de sildénafile, un inhibiteur spécifique de PDE5 et la quantité de GMPc est mesurée (document 2.3).

#### **Document 2.3. Production de GMPc en présence de GSNO.**

La lignée de cellules HEK-GC/PDE5 est mise en présence de 100 µM GSNO à t=0 en absence (cercles) ou en présence (carrés) de 100 µM de sildénafile. Une lignée de cellules musculaires lisses aortiques est soumise au même traitement sans sildénafile (triangles). On mesure la quantité de GMPc produit au cours du temps par dosage radioimmunologique.

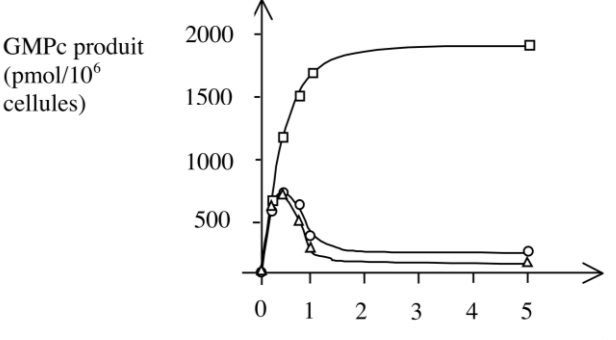

Temps (min)

**Question 7** – D'après les résultats du document 2.3, quelle est la réaction catalysée par PDE5 ?

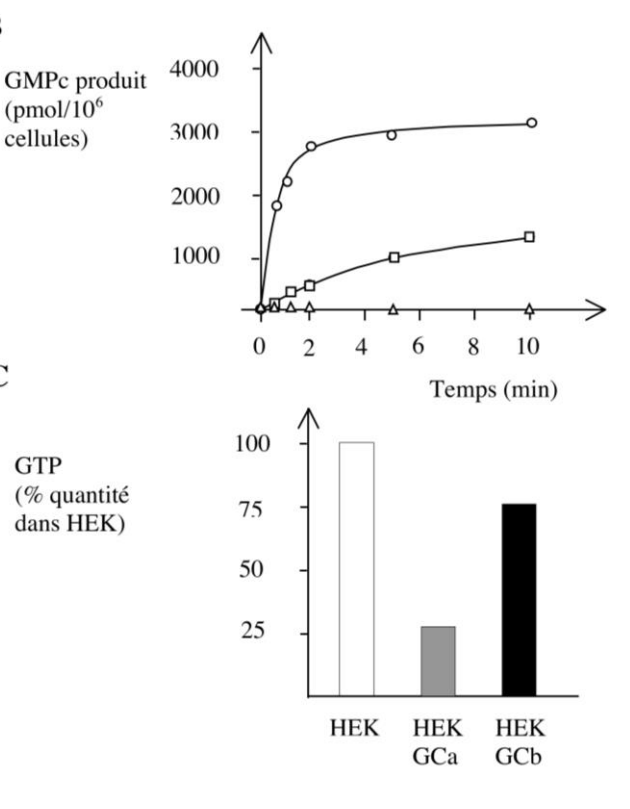

**Question 8** – Que nous apprend la courbe concernant la lignée de cellules musculaires lisses aortiques ?

On étudie une nouvelle lignée de cellules HEK exprimant à la fois la forme soluble de la guanylyl cyclase et la forme mutée de PDE5 où la sérine en position 102 est remplacée par une alanine (lignée HEK-GC/PDE5(S102A)). La sérine 102 est un site potentiel de phosphorylation.

Les cellules sont mises en présence de GSNO et la quantité de GMPc est mesurée comme précédemment (document 2.4A), ainsi que l'activité PDE5 dans les extraits protéiques des cellules incubées en présence de GSNO (document 2.4B).

#### **Document 2.4. GSNO, quantité de GMPc et activité de PDE5.**

A. Des lignées de cellules HEK-GC/PDE5 (carrés) ou HEK-GC/PDE5(S102A) (cercles) sont mises en présence de 100 µM GSNO à t=0. On mesure la quantité de GMPc produit au cours du temps par dosage radioimmunologique.

B. L'activité PDE5 est mesurée dans des extraits protéiques issus de cellules HEK-GC/PDE5 (barres blanches) ou HEK-GC/PDE5(S102A) (barres noires) incubées ou pas avec 100 µM GSNO pendant 60 secondes.

**Question 9** – Analysez les résultats document 2.4. Quelles hypothèses peut-on formuler sur le rôle de la sérine 102 dans l'activité de PDE5 et sur l'influence du NO sur cette activité ?

**Question 10** – Présenter sous la forme d'un schéma un modèle de l'action de NO dans la cellule musculaire lisse des vaisseaux sanguins.

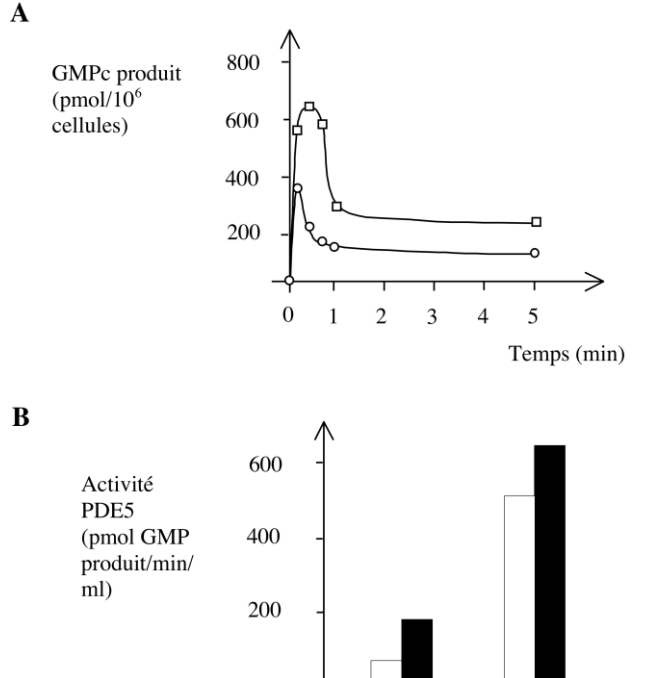

sans

**GSNO** 

avec

**GSNO** 

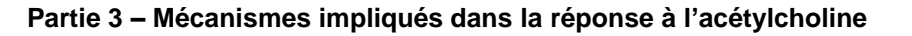

Dans cette dernière partie, on souhaite identifier les effets et caractériser les mécanismes responsables des modifications en réponse à l'application d'acétylcholine et en réponse à un effort musculaire, chez la Souris.

On utilise le muscle testiculaire cremaster (muscle permettant de soulever ou d'abaisser le scrotum) et les artérioles de ce muscle comme support d'étude. ACh

On construit une souche de Souris déficientes au niveau du gène *connexin40*. Ces Souris sont notées Cx40-/- .

En conséquence, les Souris n'expriment pas la protéine Connexin40, élément de constitution des jonctions GAP, appelées aussi jonctions communicantes.

### **3.1 Réponses vasomotrices chez des Souris Cx40-/-**

On applique de l'acétylcholine ( $[ACh] = 10$  µmol. $L^{-1}$ ) sur une artériole irriguant le muscle cremaster, en un point A (document 3.1).

Pour chaque application au point A, on mesure la variation de diamètre de cette artériole induite à des distances croissantes en amont du flux sanguin (B : 0,33 mm ; C : 0,66 mm ; D : 0,99 mm et E : 1,32 mm).

La flèche indique le moment d'application au point A.

Une courbe croissante s'interprète comme une augmentation de diamètre artériolaire.

**Document 3.1. Effets de l'application au point A d'acétylcholine sur l'artériole du muscle cremaster chez des Souris sauvages (8 artérioles testées) et chez Cx40-/- (10 artérioles testées).**

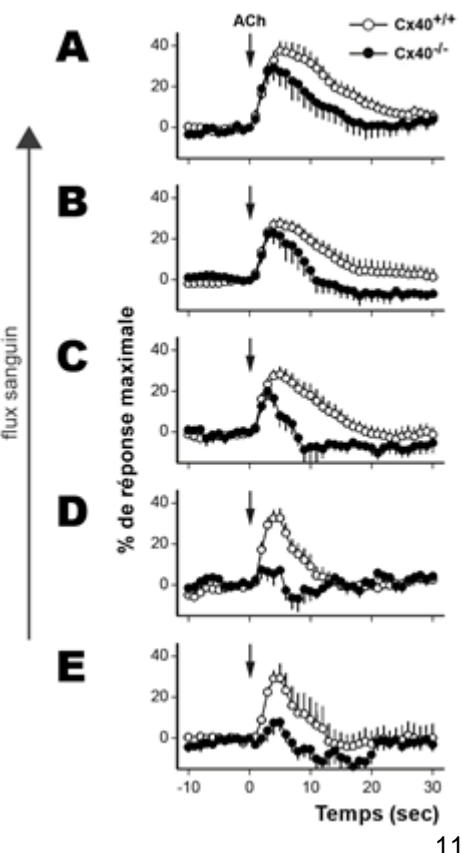

Question 11 – Comparer les réponses obtenues après stimulation chez les Souris sauvages et les Souris Cx40<sup>-/</sup>.

## **3.2 Étude des cellules endothéliales artériolaires**

On cherche à localiser les cellules exprimant le gène *connexin40*.

On construit la lignée transgénique suivante : sous l'influence du promoteur du gène *connexin40*, on place la portion codante du fluorochrome GFP associée à la portion codante de la calmoduline (CaM). Après transcription-traduction, la protéine GCaMP2 est exprimée.

On précise que la protéine rapporteur GCaMP2 ainsi obtenue est cytosolique et qu'elle fluoresce en présence de calcium. Dans cette première étude, cette protéine n'est pas révélée par ajout de calcium, mais par immunolocalisation.

En effet, on effectue une immunolocalisation des protéines GCaMP2 (couleur verte) et actine (couleur rouge), cette dernière étant exprimée par les cellules musculaires lisses, sur différents segments vasculaires (artériole, capillaire et veine) du muscle cremaster.

On obtient le document 3.2.

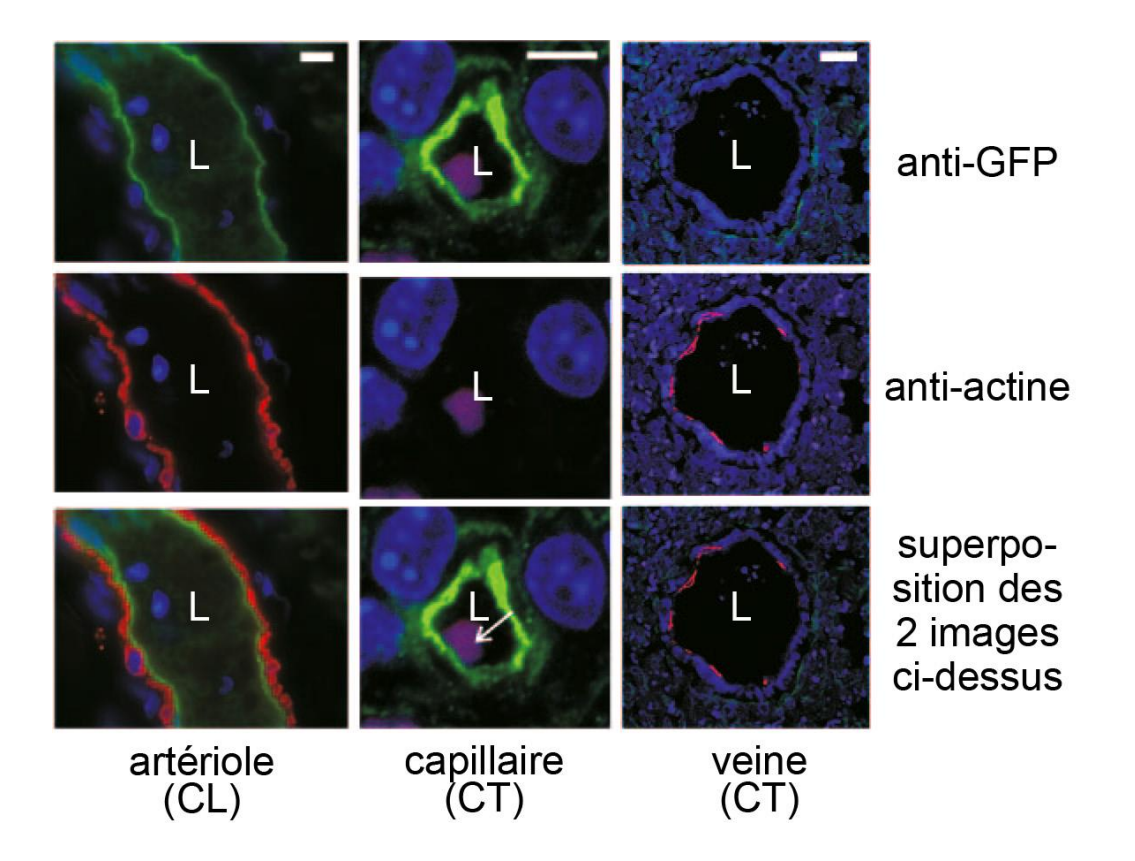

**Document 3.2. Coupes longitudinale (CL) et transversales (CT) de segments vasculaires du muscle cremaster de la souche transgénique observées au microscope optique.**

Barres d'échelle = 5 µm ; L = lumière du vaisseau sanguin. La flèche blanche pointe un globule rouge.

**Question 12a** – Expliquer le principe de la technique d'immunolocalisation.

**Question 12b** – Analyser le document 3.2 afin de caractériser les cellules exprimant la Connexin40.

### **3.3 Réponses calciques des artérioles**

On utilise de nouveau la souche construite précédemment, mais on utilise cette fois la propriété de la protéine GCaMP2 d'être fluorescente en présence de calcium. Cette fluorescence est quantifiée par des fausses couleurs en microphotographie.

Les photos en fausses couleurs du document 3.3A et les graphes des documents 3.3B et C décrivent les résultats obtenus après l'injection d'acétylcholine.

Les point A, B et C sont distants l'un de l'autre de 65 µm et sont en aval du site d'injection. Les point 1, 2 et 3 sont distants l'un de l'autre de 65 µm et sont en amont du site d'injection.

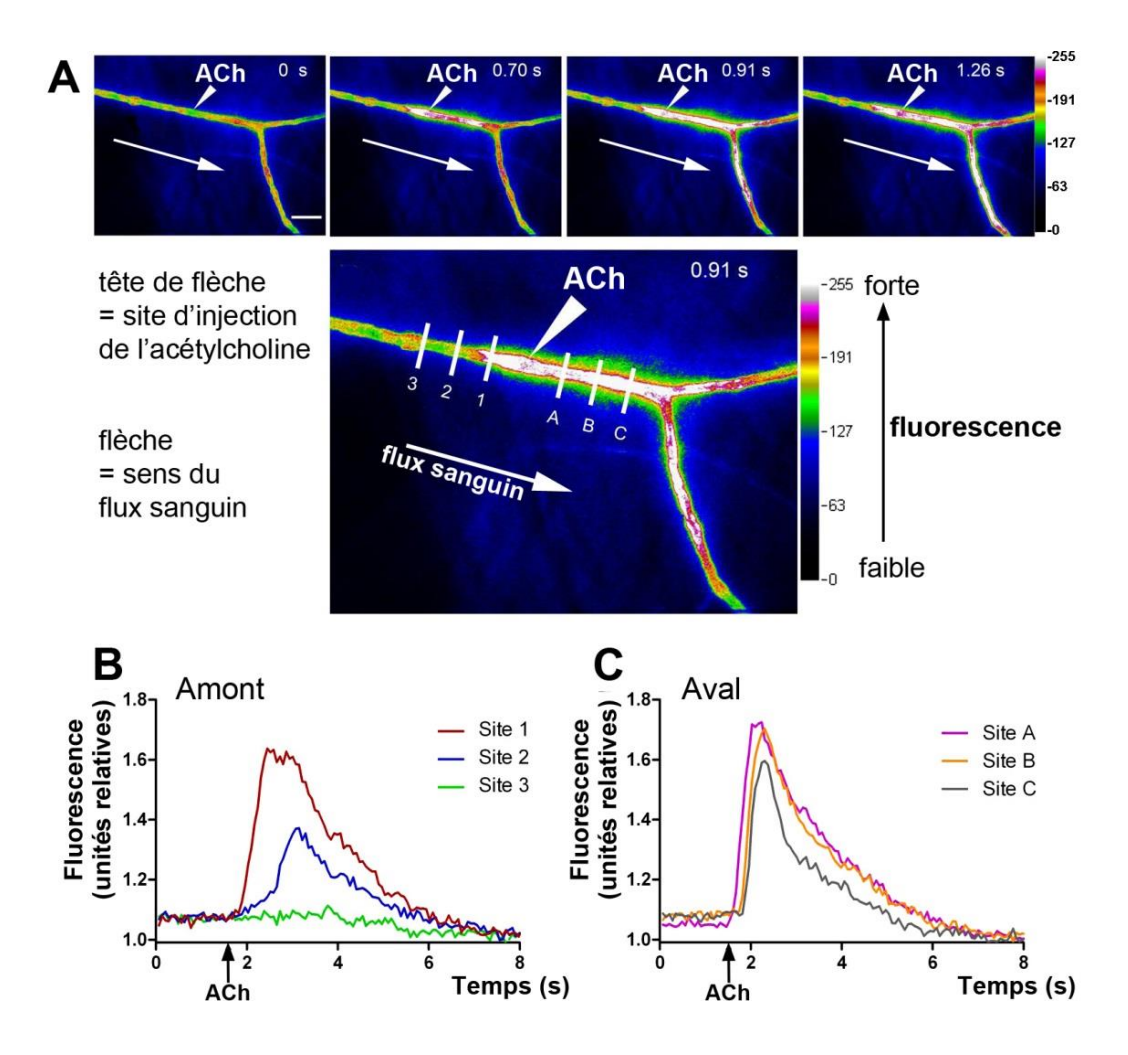

**Document 3.3. Réponses calciques au voisinage du site d'injection de l'acétylcholine.**

**Question 13a** – Analyser l'ensemble des microphotographies du document 3.3A.

**Question 13b** – Analyser l'ensemble des réponses des documents 3.3B et 3.3C.

**Question 13c** – A l'aide de l'ensemble des résultats obtenus dans cette troisième partie, expliquer la propagation du signal induit par l'acétylcholine.

BIBLIOGRAPHIE :

<sup>(1)</sup> Jaspere & Laughlin, Am J Physiol, 1997, **273**, 2423-27

<sup>(2)</sup> Wiliams & Segal, J Physiol, 1993, **463**, 631-646

<sup>(3)</sup> Segal & Jacobs, J Physiol, 2001, **536.3**, 937-946

<sup>(4)</sup> de Wit & al., Circ. Res., 2000, **86**, 649-655

<sup>(5)</sup> Tallini & al., Circ. Res., 2007, **101**, 1300-1309

<sup>(6)</sup> Bagher & al., Am J Physiol Heart Circ Physiol., 2011, **301**, H794-H802

<sup>(7)</sup> Wölfle & al., Cardiovasc Res, 2009, **82**, 476-483

<sup>(8)</sup> Takanao & al., J Physiol., 2004, **556.3**, 887-903

<sup>(9)</sup> Cell Biology & Histology, 2011, **166**, Lippincott Williams & Wilkins

## **Document 1.2**

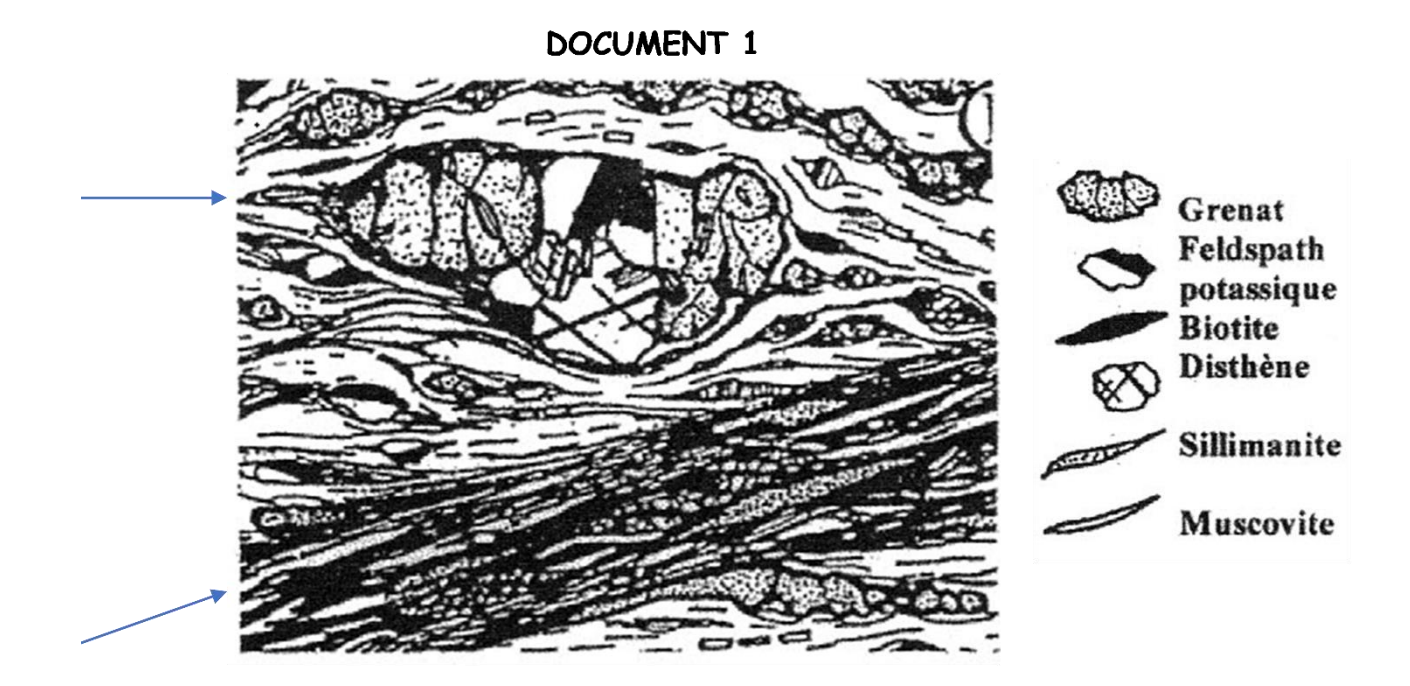

**Document 1.3**

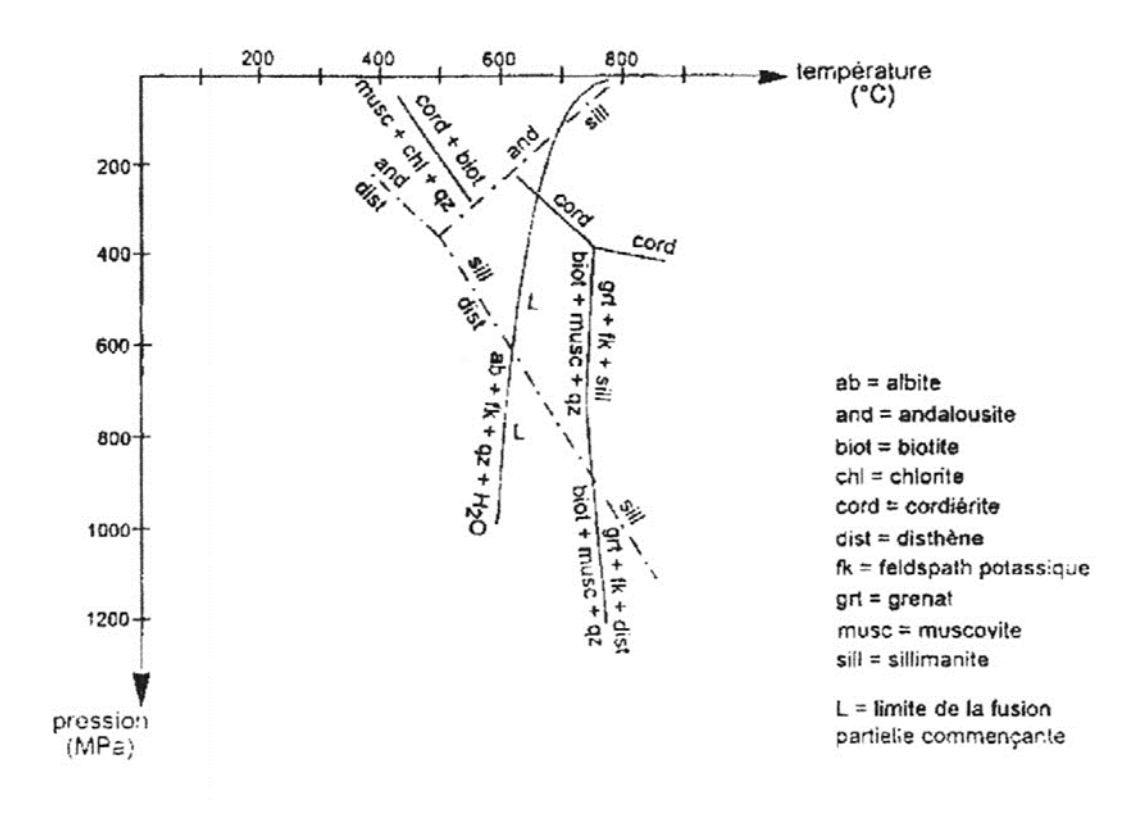